## thinkcmf

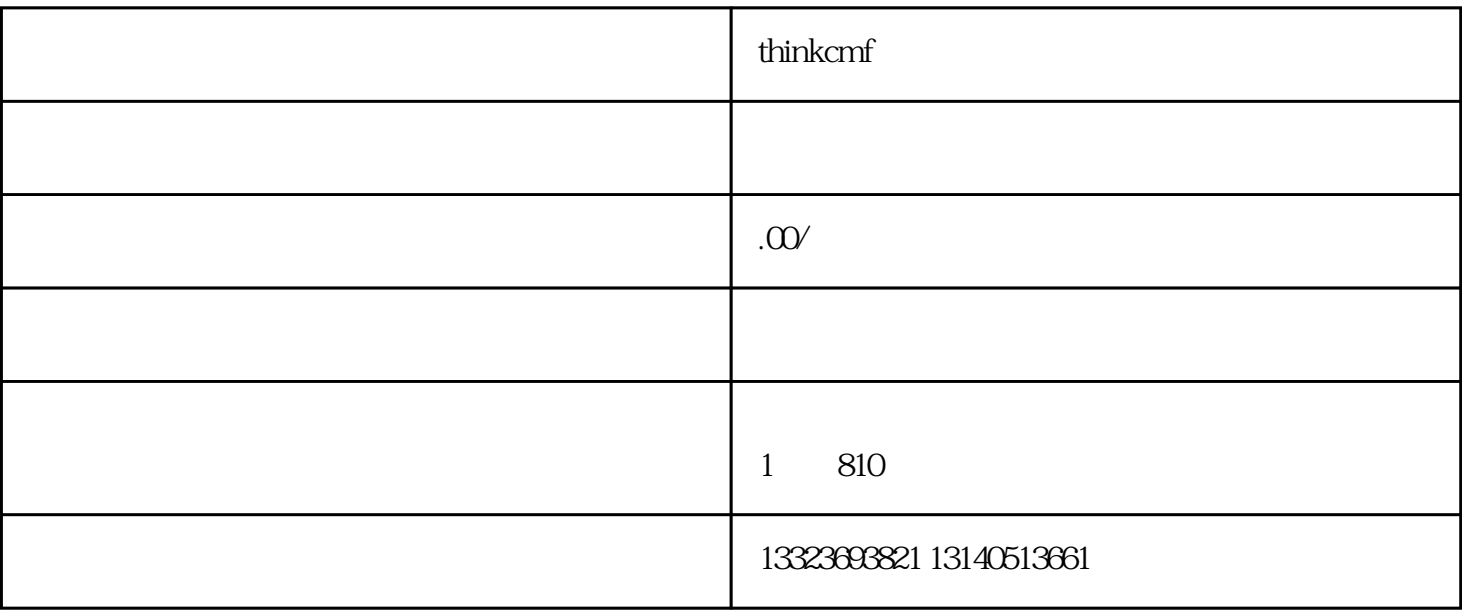

PC wap

VPS VM

web apache

Linux

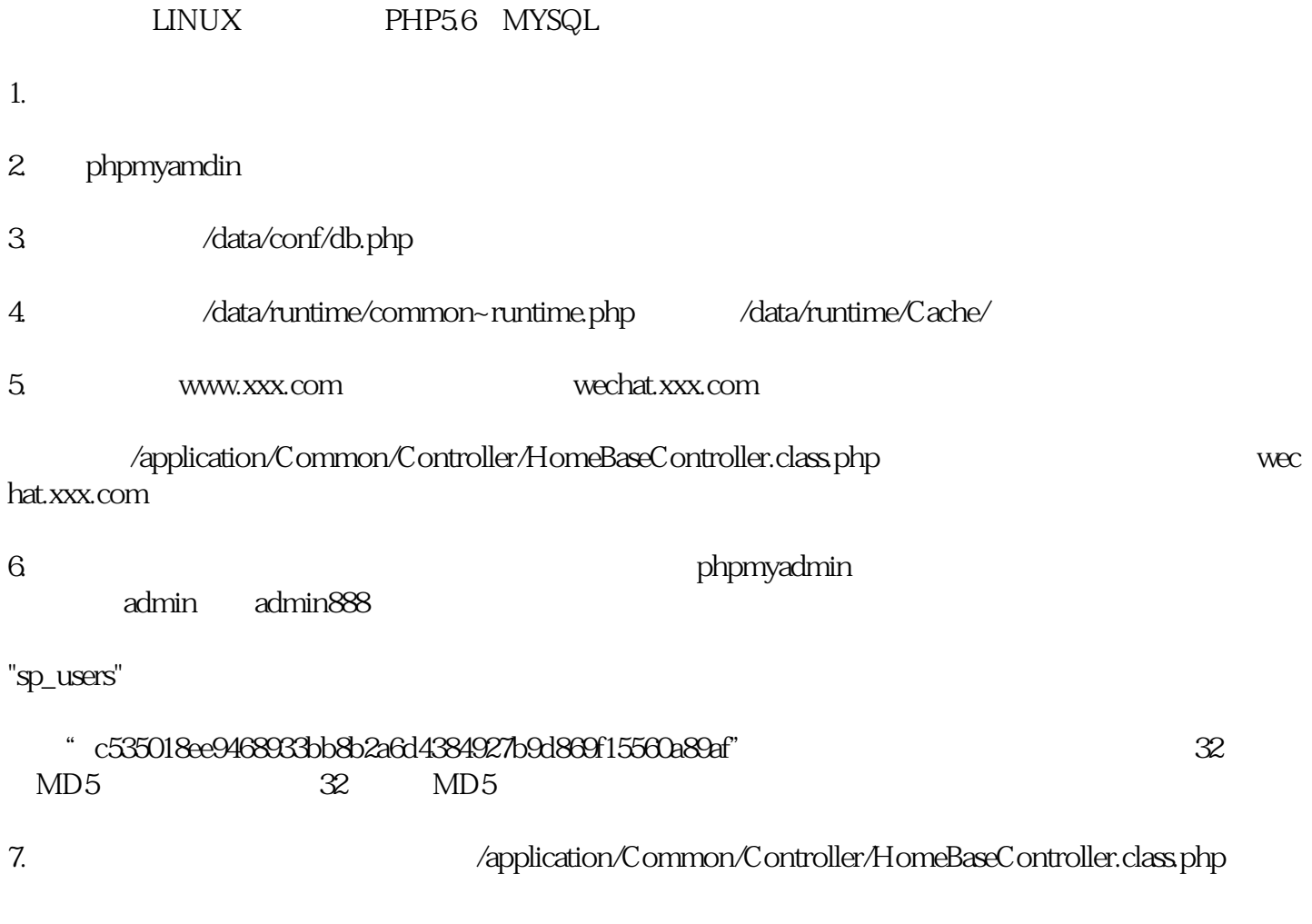

application Admin\Controller/ OrderController.class.php

 $\14: Sansapi = "http://api..com";$ 

application\Api\Controller/ LoginController.class.php

 $32$ :  $\gamma$ smsapi = "http://api. com/":

application\Porta Controller/ ProductController.class.php

 $50$ :  $\gamma$ smsapi = "http://api. com/"

application\User\Controller/ RcenterController.class.php

 $67:$  \$smsapi = "http://api.  $.com/$ 

application\Wechat\Controller/ ApiController.class.php

 $27:$  \$smsapi = "http://api. $com''$ 

application\Wechat Controller/OrderController.class.php

46: \$smsapi= "http://api. com/".

application\Wechat(Controller/PUserController.class.php

103: \$smsapi = "http://api. com/"

\statics\tpl\_WECHAT\Public

\statics\tpl\Public

\statics\tpl\_admin\Public

RewriteEngine on

- RewriteCond %{REQUEST\_FILENAME} !-d
- RewriteCond %{REQUEST\_FILENAME} !-f
- RewriteRule ^(.\*)\$ index.php/\$1 [QSA,PT,L]
- RewriteRule ^(.\*)/item/(.\*)\html\$ \$1/product/Index/id/\$2 [QSA,PT,L]
- RewriteRule ^(.\*)/about/\$ \$1/page/index/id/45.html [QSA,PT,L]
- RewriteRule ^(.\*)/brand/(.\*)/(.\*)/(.\*)\.html\$ \$1/product/brand/type/\$2/id/\$3/pid/\$4 [QSA,PT,L]
- RewriteRule ^(.\*)/help/\$ \$1/page/index/id/36.html [QSA,PT,L]
- RewriteRule ^(.\*)/help/question.html\$ \$1/page/index/id/35.html [QSA,PT,L]
- RewriteRule ^(.\*)/info/news.html\$ \$1/portal/list/index/id/6.html [QSA,PT,L]
- RewriteRule ^(.\*)/info/news.html?p=(.\*)\\$ \$1/portal/list/index/id/6/p/\$2.html [QSA,PT,L]
- RewriteRule ^(.\*)/info/sub.html\$ \$1/portal/list/index/id/7.html [QSA,PT,L]

RewriteRule ^(.\*)/info/sub.html?p=(.\*)\\$ \$1/portal/list/index/id/7/p/\$2.html [QSA,PT,L]